# **pixbet jogo**

- 1. pixbet jogo
- 2. pixbet jogo :bbb 365 bet
- 3. pixbet jogo :bwin download

## **pixbet jogo**

Resumo:

**pixbet jogo : Faça parte da jornada vitoriosa em mka.arq.br! Registre-se hoje e ganhe um bônus especial para impulsionar sua sorte!** 

contente:

Bem-vindo ao bet365, pixbet jogo casa de apostas online! Aqui você encontra as melhores promoções e os mercados de apostas mais completos. Cadastre-se agora e comece a ganhar! O bet365 é uma das casas de apostas online mais confiáveis e reconhecidas do mundo. Com uma ampla gama de esportes e mercados de apostas, o bet365 oferece aos seus clientes uma experiência de apostas incomparável.Além disso, o bet365 oferece promoções exclusivas e bônus para novos e antigos clientes. Com o bônus de boas-vindas, você pode dobrar o valor do seu primeiro depósito e começar a apostar com ainda mais chances de ganhar.Não perca tempo! Cadastre-se no bet365 agora mesmo e aproveite as melhores promoções de apostas. Com o bet365, você tem tudo o que precisa para apostar com segurança e se divertir muito! pergunta: Quais são os esportes disponíveis para apostar no bet365?

resposta: O bet365 oferece uma ampla gama de esportes para apostar, incluindo futebol, basquete, tênis, vôlei, MMA, Fórmula 1 e muitos outros.

pergunta: Como faço para me cadastrar no bet365?

### **Como fazer download e instalação de aplicativos no Pixbet via Play Store**

Se você é um amante de jogos de azar e tem um dispositivo Android, é provável que já tenha ouvido falar sobre o Pixbet, uma das casas de apostas esportivas mais populares do Brasil. Mas para começar a aproveitar todas as suas vantagens e promoções, é necessário fazer o download e a instalação do aplicativo no seu celular ou tablet.

Para isso, nada melhor do que utilizar o Play Store, a loja de aplicativos oficial do Google, que oferece segurança e praticidade. Neste artigo, você vai aprender, passo a passo, como fazer o download e instalação do aplicativo do Pixbet no seu dispositivo Android, por meio do Play Store.

#### **Passo 1: acessar o Google Play Store**

Antes de tudo, certifique-se de que seu dispositivo Android esteja conectado a uma rede de internet estável. Em seguida, abra o aplicativo Play Store em pixbet jogo seu celular ou tablet. Se você ainda não tiver o aplicativo instalado, é possível acessar o Play Store através do navegador da web, digitando em pixbet jogo pixbet jogo barra de pesquisa /html/melhores-sites-de-analiseesportiva-2024-07-14-id-35501.pdf.

#### **Passo 2: buscar o aplicativo Pixbet**

Agora que você está no Play Store, possui duas opções para buscar o aplicativo do Pixbet:

- Na barra de pesquisa, acima do seu ecrã, digite "Pixbet" e clique em pixbet jogo "Buscar".
- Navegue pelas categorias do Play Store até encontrar a guia de "Esportes" e então busque o aplicativo Pixbet.

#### **Passo 3: selecione o aplicativo Pixbet**

Após buscar o aplicativo, basta clicar na pixbet jogo imagem e entrar em pixbet jogo pixbet jogo página de visualização. Lá, você poderá verificar a classificação, os comentários e as informações relevantes sobre o aplicativo Pixbet antes de fazer a instalação desejada.

#### **Passo 4: faça o download e instalação**

Uma vez dentro da página do aplicativo, clique no botão "Instalar" para iniciar o download do aplicativo Pixbet.

- Seu dispositivo irá pedir para confirmar as permissões necessárias para a instalação. Leia as informações detidamente e clique em pixbet jogo "Aceitar" para continuar.
- Após a conclusão do download, o dispositivo irá automaticamente instalar o aplicativo Pixbet.

#### **Passo 5: veja as instruções de pagamento**

Pronto! Após a conclusão da Instalação, o ícone do Pixbet estará disponível na tela inicial do seu dispositivo Android. Abra o aplicativo e garanta uma experiência fluida ao fazer suas apostas em pixbet jogo esportes, games ao vivo, slot e cassino.

Caso queira fazer uma aposta, lembre-se: o depósito mínimo permitido no Pixbet é fixado em pixbet jogo R\$ 10,00, e pixbet jogo transação pode ser paga através de meios de pagamento diversificados, [exceto cartões de débito ou crédito pré-pagos](https://support.google.com/googleplay/answer/2651959?hl=pt-BR&vid=0-gl-br-r64_pa-h2index=pim-forum). Dessa forma, você poderá utilizar cartões de crédito, bancos por meio de boleto ou transferência, ou parcelamento garantido através dos seus próprios estabelecimentos financeiros.

### **pixbet jogo :bbb 365 bet**

Aposta sumida e levada no tempo

É horrivel, lento e sem resultado. A aposta simplesmente sumiue o site antigo era muito melhor Eu sou um apostador que busca uma casa de apostas confiável e rápida. Mas infelizmente, a experiencia com o Pixbet foi para acabar-se por isso mesmo!

Difildade em acesso o site e apostar

tive dificulde em acesso ao site do Pixbet e, portanto. não fui capaz de realizar minas apostas com facilidade Além disse a velocidade da criação no local era muito Lenta o que me faz perder tempo valeso

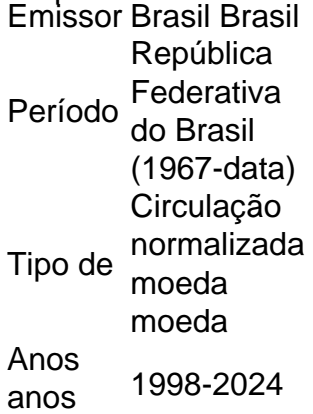

anos

Valor Valor 5 Centavos 0.05 BRL USD 0.010

1 centavo Lapulapu. 5 centavosMelchora Aquino. 10 centavos Francisco Baltazar. 25 centavo Juan Luna.

# **pixbet jogo :bwin download**

Iga Swiatek veio através de um confronto titânico na segunda rodada com a campeã quatro vezes do Grand Slam Naomi Osaka para chegar ao terceiro round.

Osaka parecia preparada para conseguir pixbet jogo maior vitória pixbet jogo anos quando liderou o mundo no 1 e defendeu a campeã 5-2 na terceira série. No entanto, os 26-year de idade do Japão terão pesadelos sobre um forehand perdido como Swiatek sobreviveu ao ponto da partida voltar à beira das derrotaes [7]-6 (1); 1-2-7-5).

Foi um esforço notável de Osaka, o ex-mundo número 1 que só voltou à ação pixbet jogo janeiro tendo feito uma pausa para começar a família. Ela nunca gostou particularmente jogar na argila também não progrediu após os três rounds da rodada e agora está classificada como No 134 no mundo!

Swiatek, da Polônia s Suiçatek parece invencível pixbet jogo pixbet jogo melhor superfície nesta temporada e venceu seus últimos 13 jogos incluindo títulos de Madri ou Roma. O relatório de Roland Garros do Carayol vai seguir pixbet jogo breve...

Author: mka.arq.br Subject: pixbet jogo Keywords: pixbet jogo Update: 2024/7/14 21:16:07